## How to set-up bleed in Indesign CC

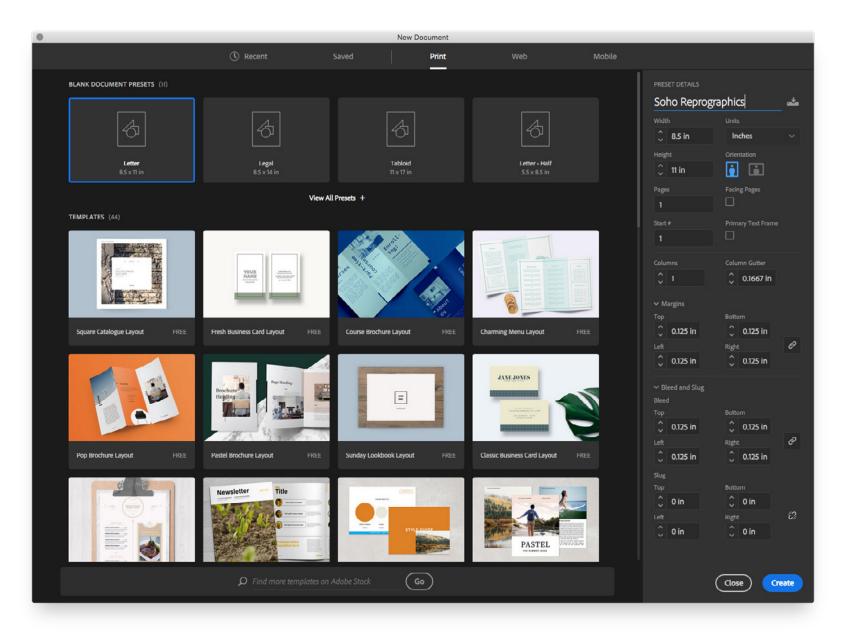

- 1. Create new document. on a Mac (Command + N) or PC (Ctrl + N)
- 2. Select page size or input custom page size.
- 3. Adjust margins to no less than 0.125"
- 4. Input bleed amount of 0.125"

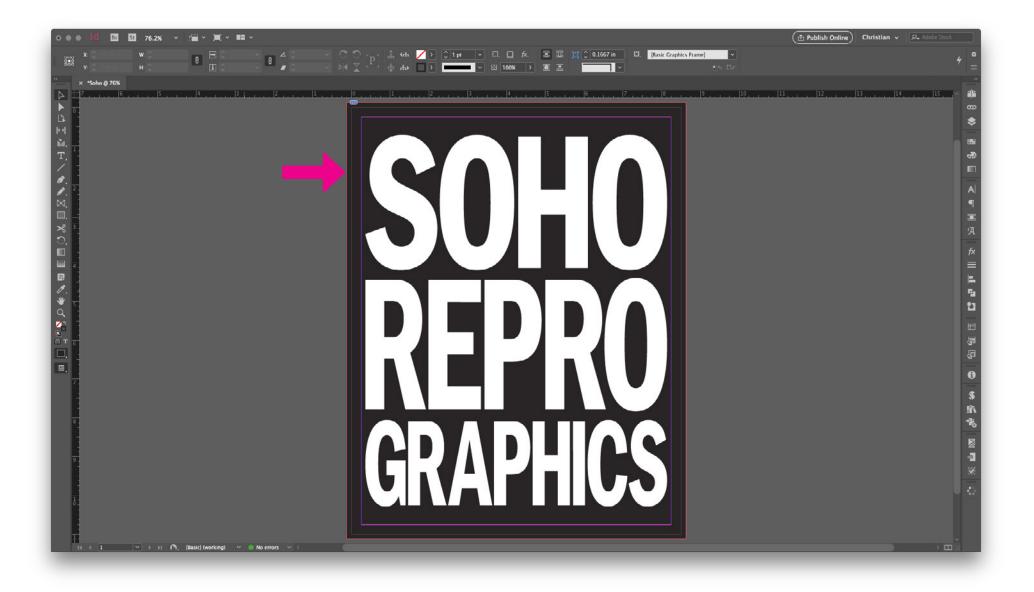

|            |      | Save As: Soho.pdf         | <u> </u>      |      |        |      |
|------------|------|---------------------------|---------------|------|--------|------|
| < > :: =   |      | Tags:                     | \$            | C    | Search |      |
| worites    | Name |                           | Date Modified | Kind | Tags ^ | Siz  |
| Desktop    |      |                           |               |      |        |      |
| New Folder | -    | Format: Adobe PDF (Print) |               |      | Cancel | Save |

Export as a PDF file for Print. On a Mac (Command + N) PC (Ctrl + N)
 Choose a location where you would like to save the PDF file.

|                                                       | Export Adob                                                                                                    | e PDF                                                                                                    |  |  |  |
|-------------------------------------------------------|----------------------------------------------------------------------------------------------------|----------------------------------------------------------------------------------------------------|--|--|--|
| Adobe PDF Preset: [                                   | High Quality Print] (modified)                                                                                          | ~                                                                                                    |  |  |  |
| Standard: N                                           | None ~                                                                                                    | Compatibility: Acrobat 8/9 (PDF 1.7)                                                                                                    |  |  |  |
| General                                               | General                                                                                                    |                                                                                                    |  |  |  |
| Compression<br>Marks and Bleeds<br>Output<br>Advanced | PDF documents for<br>Created PDF docum                                                                                  | Description: [Based on '[High Quality Print]'] Use these settings to create Adobe<br>PDF documents for quality printing on desktop printers and proofers.<br>Created PDF documents can be opened with Acrobat and Adobe<br>Reader 5.0 and later. |  |  |  |
| Security                                              | Pages                                                                                                    | Viewing                                                                                                    |  |  |  |
| Summary                                               |                                                                                                    | View: Default ~                                                                                                    |  |  |  |
|                                                       | O Range: 1                                                                                                    | Layout: Default                                                                                                    |  |  |  |
| _                                                     | • Pages O Spreads                                                                                                    | Open in Full Screen Mode                                                                                                    |  |  |  |
|                                                       | Options<br>Embed Page Thumbnails<br>Optimize for Fast Web View<br>Create Tagged PDF<br>Export Layers: Visible & Printal |                                                                                                    |  |  |  |
|                                                       | Include<br>Bookmarks Hyperlinks                                                                                         | <ul> <li>Non-Printing Objects</li> <li>Visible Guides and Grids</li> </ul>                                                                                                    |  |  |  |
|                                                       | Interactive Elements: Do Not In                                                                                         | nclude ~                                                                                                    |  |  |  |
|                                                       | Publish your docume                                                                                                    | ents online to the web<br>fter your PDF Export                                                                                                    |  |  |  |
| Save Preset                                           |                                                                                                    | Cancel Export                                                                                                    |  |  |  |

## PDF Settings/ General

- 1. Choose "High Quality Print" from the Adobe PDF preset menu.
- 2. Change the Compatibility to the newest version (last on the drop down list)
- 3. Click on "Pages".
- 4. Click off "Optimize for Fast Web View"

| Adobe PDF Preset:       [High Quality Print] (modified)       ~         Standard:       None       Compatibility:       Acrobat 8/9 (PDF 1.7)       ~         General       Compression       Color Images       Color Images       Sicubic Downsampling to       300       pixels per inch         Marks and Bleeds       Bicubic Downsampling to       300       pixels per inch       Compression:       None       Tile Size:       Tile Size:       Sicubic Downsampling to       300       pixels per inch       Grayscale Images       Sicubic Downsampling to       300       pixels per inch       Sicubic Downsampling to       Sicubic Downsampling to       Sicubic Downsa                                                      | Export Adobe PDF       |                                 |                                |  |  |
|----------------------------------------------------------------------------------------------------|------------------------|---------------------------------|--------------------------------|--|--|
| General       Compression         Compression       Color Images         Marks and Bleeds       Bicubic Downsampling to v 300 pixels per inch         Output       for images above: 301 pixels per inch         Advanced       Compression: None v Tile Size: 128         Summary       Image Quality: v         Grayscale Images       Bicubic Downsampling to v 300 pixels per inch         for images above: 301 pixels per inch       for images above: 301 pixels per inch         Grayscale Images       Bicubic Downsampling to v 300 pixels per inch         for images above: 301 pixels per inch       for images above: 301 pixels per inch         Summary       None v Tile Size: 128                                                                                                    | Adobe PDF Preset: [Hig | Quality Print] (modified)       | ~                              |  |  |
| Compression       Marks and Bleeds         Marks and Bleeds       Bicubic Downsampling to        300       pixels per inch         Output       for images above: 301       pixels per inch         Advanced       Compression:       None       Tile Size:         Summary       Image Quality:       Grayscale Images         Bicubic Downsampling to       300       pixels per inch         for images above:       301       pixels per inch         for images above:       301       pixels per inch         for images above:       301       pixels per inch         for images above:       301       pixels per inch         for images above:       301       pixels per inch         for images above:       301       pixels per inch         for images above:       301       pixels per inch         for images above:       301       pixels per inch         Compression:       None       Tile Size:                                                                                                    | Standard: Non          | ~ Compatib                      | ility: Acrobat 8/9 (PDF 1.7) V |  |  |
| Compression       Marks and Bleeds         Marks and Bleeds       Bicubic Downsampling to        300       pixels per inch         Output       for images above: 301       pixels per inch         Advanced       Compression:       None       Tile Size:         Summary       Image Quality:       Grayscale Images         Bicubic Downsampling to       300       pixels per inch         for images above:       301       pixels per inch         for images above:       301       pixels per inch         for images above:       301       pixels per inch         for images above:       301       pixels per inch         for images above:       301       pixels per inch         for images above:       301       pixels per inch         for images above:       301       pixels per inch         for images above:       301       pixels per inch         Compression:       None       Tile Size:                                                                                                    | General                | Compression                     |                                |  |  |
| Marks and Bleeds       Bicubic Downsampling to ~ 300       pixels per inch         Output       for images above: 301       pixels per inch         Advanced       Compression: None ~ Tile Size: 128         Summary       Image Quality: ~         Grayscale Images       Bicubic Downsampling to ~ 300       pixels per inch         Bicubic Downsampling to       300       pixels per inch         Compression: None       Tile Size: 128                                                                                                    | Compression            |                                 |                                |  |  |
| Advanced       for images above: 301       pixels per inch         Security       Compression:       None       Tile Size:       128         Summary       Image Quality:       Image Quality:       Image                                                                                                    |                        |                                 | pixels per inch                |  |  |
| Summary Image Quality:<br>Grayscale Images<br>Bicubic Downsampling to ~ 300 pixels per inch<br>for images above: 301 pixels per inch<br>Compression: None ~ Tile Size: 128                                                                                                    |                        | for images above: 301           | pixels per inch                |  |  |
| Grayscale Images<br>Bicubic Downsampling to V 300 pixels per inch<br>for images above: 301 pixels per inch<br>Compression: None V Tile Size: 128                                                                                                    | Security               | Compression: None ~             | Tile Size: 128                 |  |  |
| Bicubic Downsampling to       300       pixels per inch         for images above:       301       pixels per inch         Compression:       None <ul> <li>Tile Size:</li> <li>Tile Size:</li></ul> | Summary                | Image Quality:                  |                                |  |  |
| for images above: 301 pixels per inch<br>Compression: None    Tile Size: 128                                                                                                    |                        | Grayscale Images                |                                |  |  |
| Compression: None ~ Tile Size: 128                                                                                                    |                        | Bicubic Downsampling to 🛛 🗸 300 | pixels per inch                |  |  |
| ·                                                                                                    |                        |                                 |                                |  |  |
|                                                                                                    |                        |                                 | Tile Size: 128                 |  |  |
| Image Quality:                                                                                                    |                        | Image Quality:                  |                                |  |  |
| Monochrome Images                                                                                                    |                        |                                 |                                |  |  |
| Bicubic Downsampling to V 1200 pixels per inch                                                                                                    |                        |                                 |                                |  |  |
| for images above: 1201 pixels per inch                                                                                                    |                        |                                 | pixels per inch                |  |  |
| Compression: None ~                                                                                                    |                        | Compression: None ~             |                                |  |  |
| Compress Text and Line Art Crop Image Data to Frames                                                                                                    |                        | Compress Text and Line Art      | 🗹 Crop Image Data to Frames    |  |  |
|                                                                                                    |                        |                                 |                                |  |  |
|                                                                                                    |                        |                                 |                                |  |  |
|                                                                                                    |                        |                                 |                                |  |  |
| Save Preset Cancel Export                                                                                                    | Save Preset            |                                 | Cancel Export                  |  |  |

**PDF Settings/Compression** See above for items to change.

|                                            | Export Adol                                                                                                    | be PDF                                                                                    |
|--------------------------------------------|----------------------------------------------------------------------------------------------------|-------------------------------------------------------------------------------------------|
| Adobe PDF Preset: [Hig                     | gh Quality Print] (modified)                                                                                                    | <b>v</b>                                                                                  |
| Standard: No                               | ne 🗸                                                                                                    | Compatibility: Acrobat 8/9 (PDF 1.7)                                                      |
| General<br>Compression<br>Marks and Bleeds | Marks and Bleeds<br>Marks                                                                                                    |                                                                                           |
| Output<br>Advanced<br>Security<br>Summary  | <ul> <li>All Printer's Marks</li> <li>Crop Marks</li> <li>Bleed Marks</li> <li>Registration Marks</li> <li>Color Bars</li> <li>Page Information</li> </ul> | Type: Default ~<br>Weight: 0.25 pt ~<br>Offset: $\stackrel{\frown}{\downarrow}$ 0.0833 in |
|                                            | Bleed and Slug<br>Use Document Bleed Setting<br>Bleed:<br>Top: 0.125 in<br>Bottom: 0.125 in<br>Dinclude Slug Area                                          | gs<br>Left: () 0.125 in<br>Right: () 0.125 in                                             |
|                                            |                                                                                                    |                                                                                           |
| (Save Preset)                              |                                                                                                    | (Cancel) (Export                                                                          |

- PDF Settings/Marks and Bleeds1. Click on "Crop Marks"2. Click on "Use Document Bleed Settings"

|                                                                                         |                   | Export Adob                                                                                                    | e PDF                      |                       |     |
|-----------------------------------------------------------------------------------------|-------------------|----------------------------------------------------------------------------------------------------|----------------------------|-----------------------|-----|
| Adobe PDF Preset:                                                                       | [High Quality Pr  | rint] (modified)                                                                                                    |                            |                       | ~   |
| Standard:                                                                               | None              | ~                                                                                                    | Compatibility:             | Acrobat 8/9 (PDF 1.7) | ~   |
| General<br>Compression<br>Marks and Bleeds<br>Output<br>Advanced<br>Security<br>Summary | Output<br>– Color | Color Conversion:<br>Destination:<br>Profile Inclusion Policy:                                                                                  |                            | ~ (<br>               |     |
| Jummary                                                                                 | PDF/X             | <ul> <li>Simulate Overprint</li> <li>Output Intent Profile</li> <li>Output Condition</li> <li>Output Condition Ide</li> <li>Registry</li> </ul> | Name: N/A<br>entifier: N/A | Ink Manager           |     |
|                                                                                         | – Descri<br>Usi   | ption<br>es existing color numbers and                                                                                                    | d doesn't convert them.    |                       |     |
| Save Preset                                                                             |                   |                                                                                                    |                            | Cancel Exp            | ort |

**PDF Settings/Output** See above for items to change.

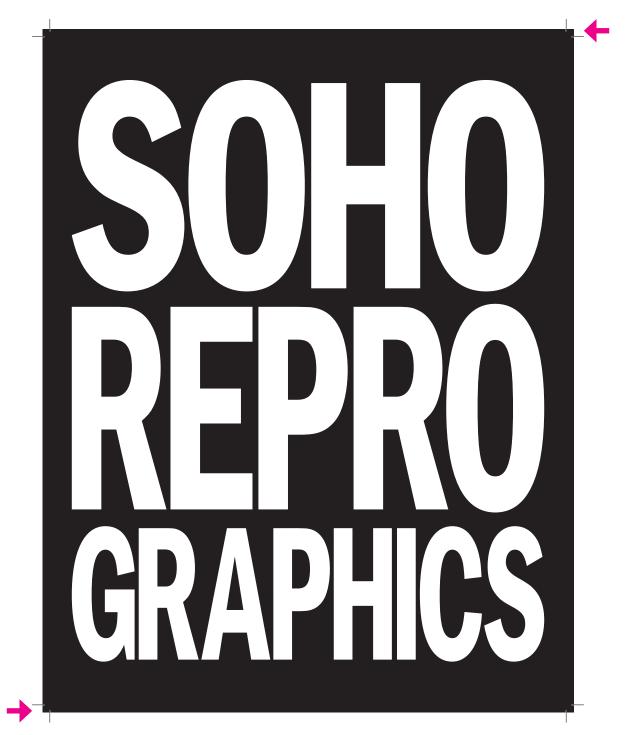

**Check Your PDF File.** Make Sure the crop marks are visible and go into the artwork. See above for sample.